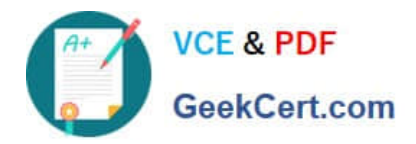

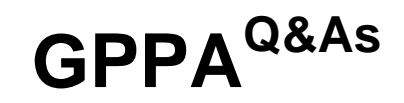

# GIAC Certified Perimeter Protection Analyst

# **Pass GIAC GPPA Exam with 100% Guarantee**

Free Download Real Questions & Answers **PDF** and **VCE** file from:

**https://www.geekcert.com/gppa.html**

100% Passing Guarantee 100% Money Back Assurance

Following Questions and Answers are all new published by GIAC Official Exam Center

**C** Instant Download After Purchase

**83 100% Money Back Guarantee** 

- 365 Days Free Update
- 800,000+ Satisfied Customers

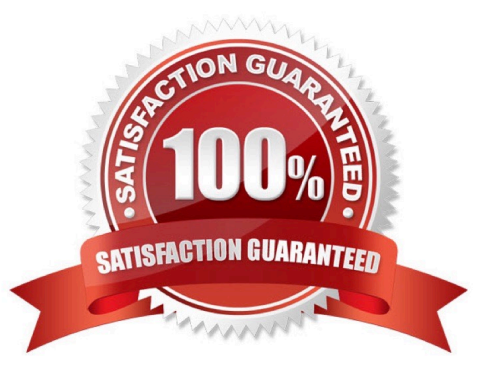

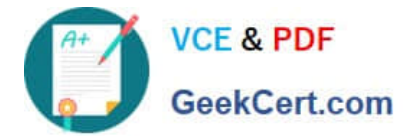

#### **QUESTION 1**

Which of the following IDs is used to reassemble the fragments of a datagram at the destination point?

A. MAK ID

B. IP address

C. IP identification number

D. SSID

Correct Answer: C

#### **QUESTION 2**

Which of the following techniques allows probing firewall rule-sets and finding entry points into the targeted system or network?

A. Packet collision

- B. Network enumerating
- C. Packet crafting
- D. Distributed Checksum Clearinghouse

Correct Answer: C

#### **QUESTION 3**

You work as a Desktop Support Technician for umbrella Inc. The company uses a Windows-based network. An employee from the sales department is facing problem in the IP configuration of the network connection. He called you to resolve the issue. You suspect that the IP configuration is not configured properly. You want to use the ping command to ensure that IPv4 protocol is working on a computer.

While running the ping command from the command prompt, you find that Windows Firewall is blocking the ping command.

What is the cause of the issue?

- A. Core Networking Firewall rules do not allow IPv4 or IPv6.
- B. Windows Firewall blocks the command line tools.
- C. Windows Firewall rules do not allow Core Networking Tools.
- D. Core Networking Firewall rules do not allow ICMPv4 or ICMPv6 Echo Requests.

Correct Answer: D

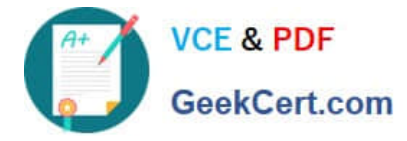

## **QUESTION 4**

You want to create a binary log file using tcpdump. Which of the following commands will you use?

- A. tcpdump -d
- B. tcpdump -B
- C. tcpdump -dd
- D. tcpdump -w

Correct Answer: D

## **QUESTION 5**

Which of the following number ranges is used for the IPX Standard ACL?

- A. 1200-1299
- B. 800-899
- C. 1000-1099
- D. 900-999
- Correct Answer: B

[Latest GPPA Dumps](https://www.geekcert.com/gppa.html) [GPPA PDF Dumps](https://www.geekcert.com/gppa.html) [GPPA Braindumps](https://www.geekcert.com/gppa.html)